## **FIŞA DISCIPLINEI**

### **1. Date despre program**

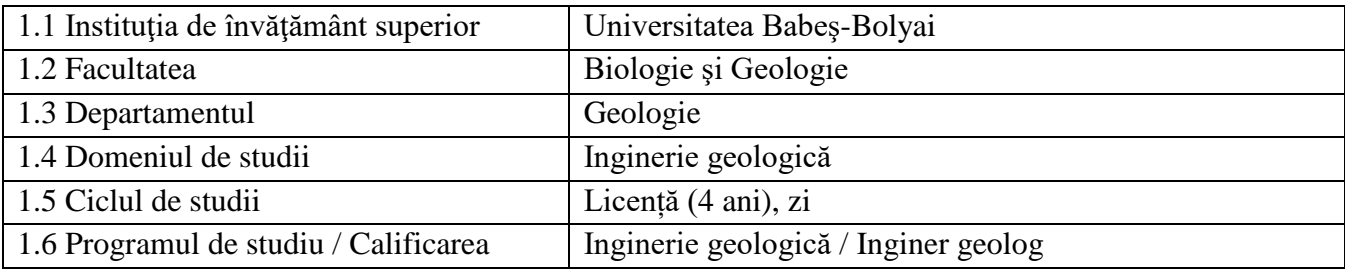

## **2. Date despre disciplină**

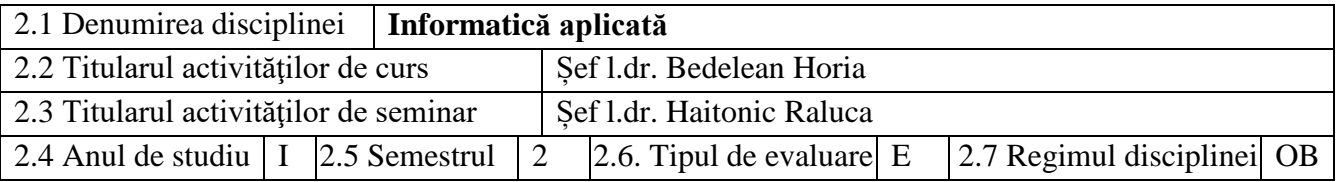

## **3. Timpul total estimat** (ore pe semestru al activităţilor didactice)

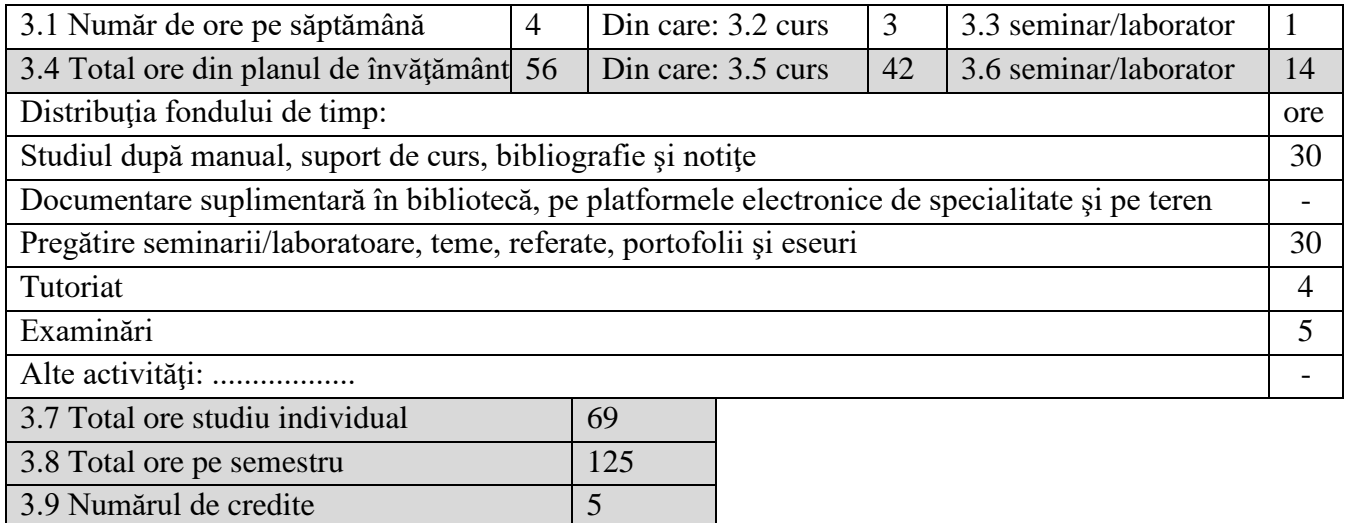

### **4. Precondiţii** (acolo unde este cazul)

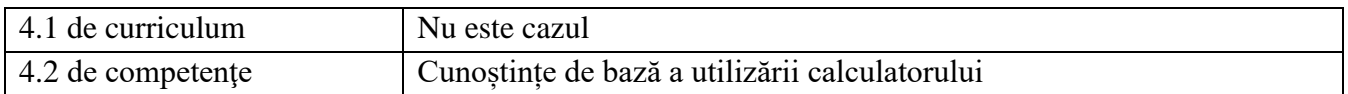

## **5. Condiţii** (acolo unde este cazul)

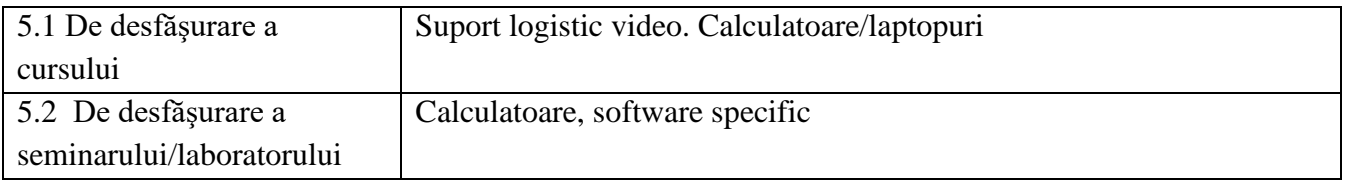

## **6. Competenţele specifice acumulate**

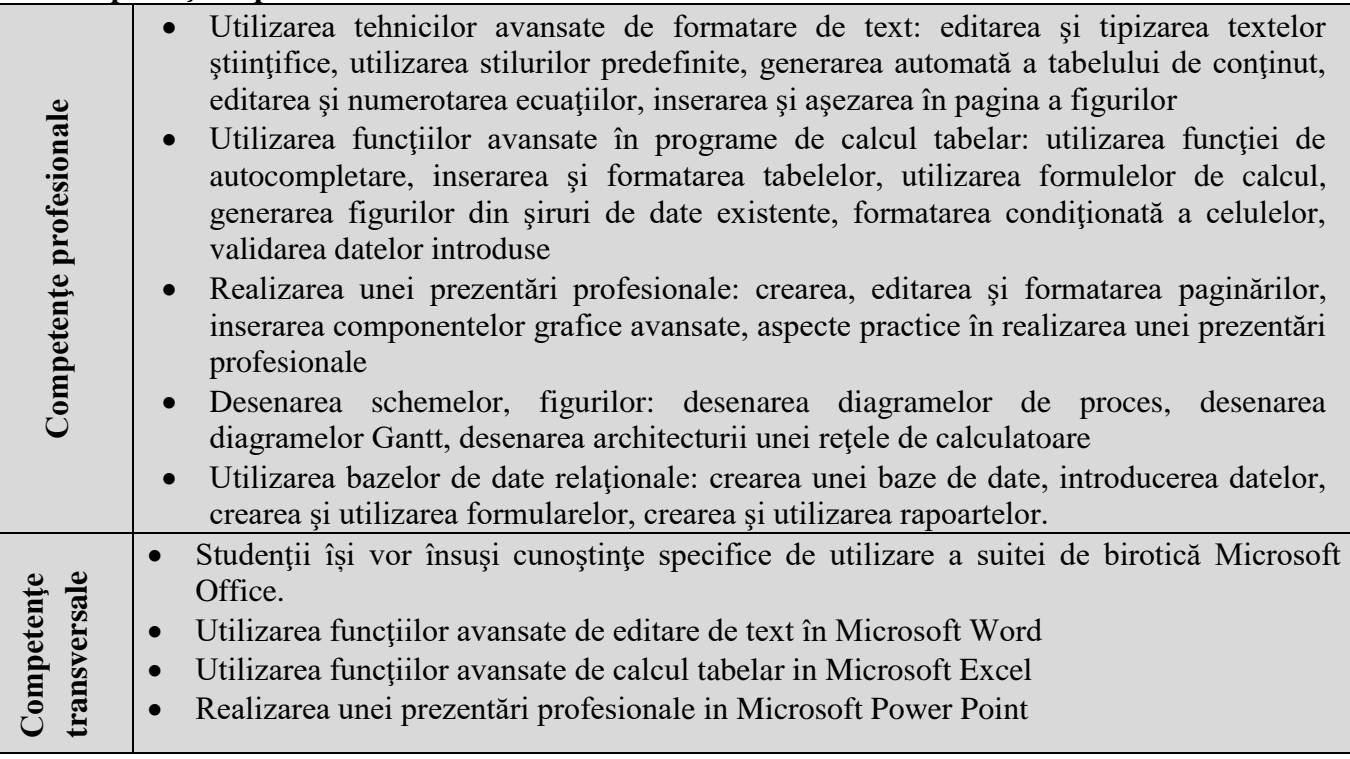

# **7. Obiectivele disciplinei** (reieşind din grila competenţelor acumulate)

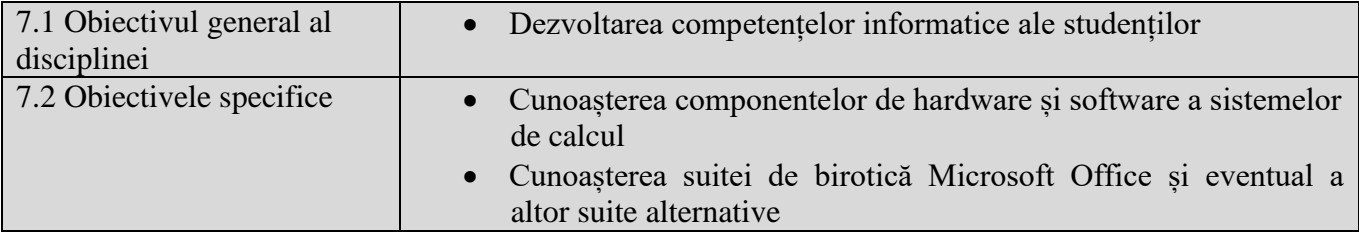

## **8. Conţinuturi**

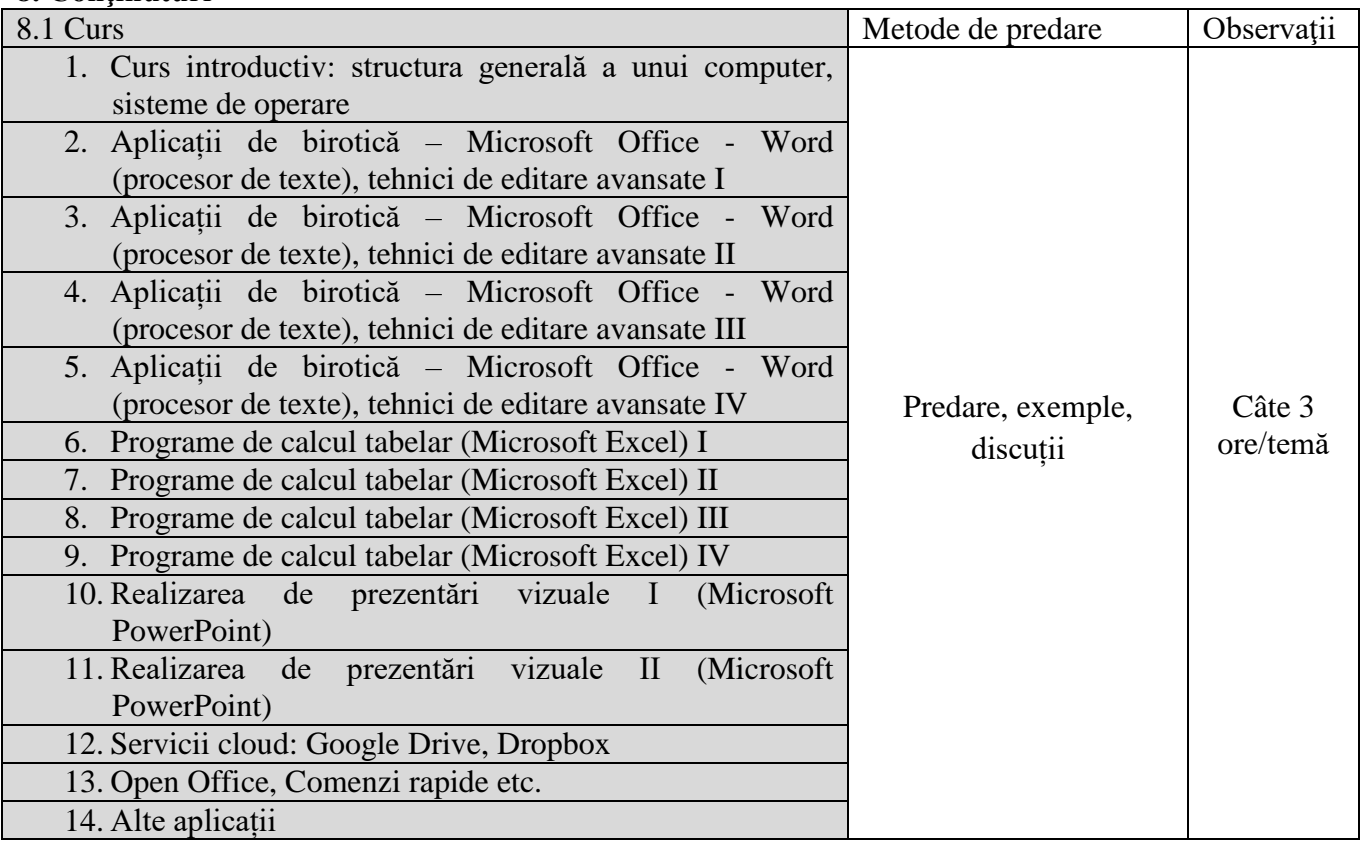

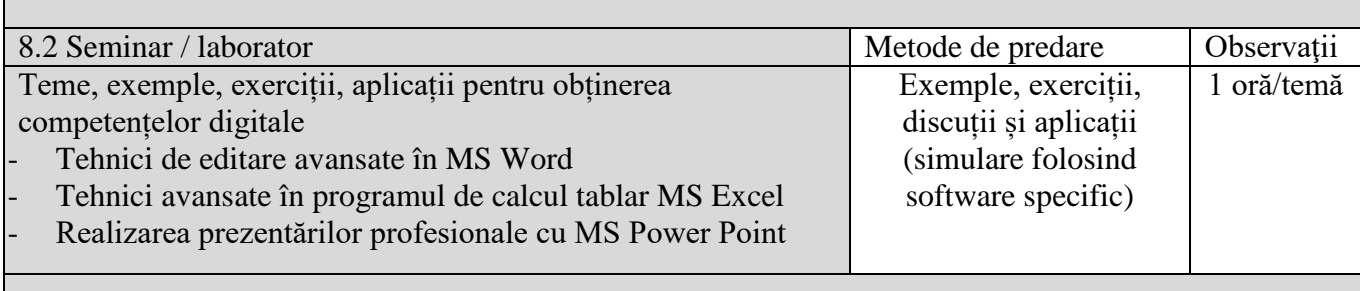

#### **9. Coroborarea conţinuturilor disciplinei cu aşteptările reprezentanţilor comunităţii epistemice, asociaţiilor profesionale şi angajatori reprezentativi din domeniul aferent programului**

Conținutul disciplinei și competențele achiziționate corespund așteptărilor organizațiilor profesionale de profil și firmelor de profil la care studenții își desfășoară stagii de practică și/sau ocupă un loc de muncă, precum și cerințelor de formatare specifice revistelor științifice de profil (BDI, ISI).

#### **10. Evaluare**

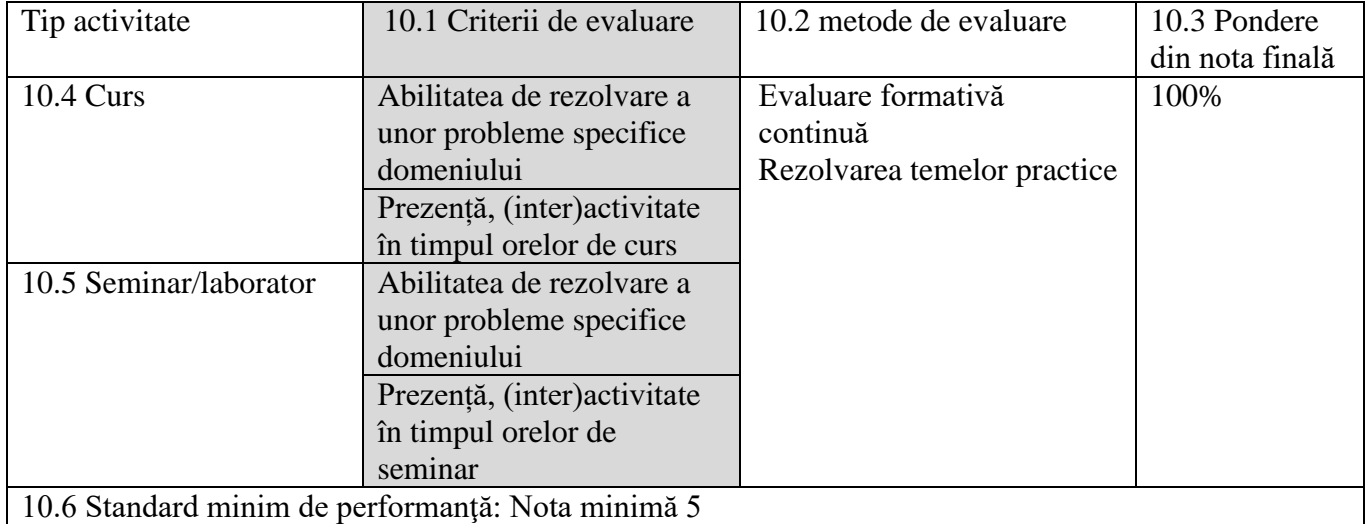

Data completării Semnătura titularului de curs Semnătura titularului de seminar

22.02.2023

Data avizării în departament Semnătura directorului de departament

24.02.2023 …............................